D

 $\epsilon$ 

*Titel - 2 - - 3 - - 4 -*

ABB<sup>1</sup> LB/S 1.  $\frac{8}{21}$ 

 $\prod_{\epsilon \in \mathcal{A}}$ 

eBB I-bus<sup>®</sup>EB

 $\mathbf{1}$ 

*Anschlußbild*

 $(3)$ 

Montage- und Betriebsanleitung

ABB i-bus h EIB Logikbaustein Typ LB/S 1.1

Bed.-Anl. Nr. GH Q630 7008 P0001

# **ABB**

*zuhalten.* ABB STOTZ-KONTAKT GmbH Postfach 101 680, D-69006 Heidelberg

Telefon (06221) 701-543, Telefax (06221) 701-724

Druckschrift-Nr. G STO 3011 97 D

# *Wichtige Hinweise Technische Daten*

- *- Gerät bei Transport, Lagerung und im Betrieb vor Feuchtigkeit, Schmutz und Beschädigung schützen*
- *Gerät nicht außerhalb der spezifizierten technischen Daten betreiben*
- *Nur im geschlossenen Gehäuse (Verteiler) betreiben*
- *Gerät an den dafür vorgesehenen Anschlußklemmen - wenn vorhanden erden*
- 

*Für Steuerungsaufgaben, wie z.B: Adressen-Gefahrenhinweise Stromversorgung über ABB i-bus EIB verknüpfung im Bereich Jalousie- oder Beleuchtungssteuerung. Es bestehen verschiedene Verknüpfungsmöglichkeiten: AND, NAND,OR, NOR, die mit Hilfe der Parametriersoftware ETS parametriert werden können.*

> *Beispiele für die auswählbaren Applikationen: - Ein Gatter mit 8 Eingängen und 1 Ausgang*

> *- Zwei Gatter mit je 4 Eingängen u. 1 Ausgang*

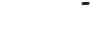

# *Wichtige Hinweise Wichtige Hinweise*

*Diese Betriebsanleitung enthält die erforderlichen Informationen für den bestimmungsgemäßen Gebrauch des o.g. Gerätes in einer ABB i-bus EIB Anlage.*

*Für die Planung und Projektierung der Busgeräte in einer Installationsbus-Anlage EIB stehen detaillierte Beschreibungen der Anwendungsprogramme sowie Unterlagen zur Planungsunterstützung vom Hersteller zur Verfügung.*

### *Normen und Bestimmungen*

*Bei der Planung und Errichtung von elektrischen Anlagen sind die einschlägigen Normen, Richtlinien, Vorschriften und Bestimmungen des jeweiligen Landes zu beachten.*

*Betriebstemperaturbereich - 5 °C bis + 45 °C*

*Schutzart IP 20 nach DIN 40 050*

### *Bedien- und Anzeigeelemente*

a *LED rot und Taste zur Eingabe der physikalischen Adresse*

*Arbeiten am Installationsbus dürfen nur von geschulten Elektro-Fachkräften ausgeführt werden. Verlegung und Anschluß der Busleitung, sowie der Anwendungsgeräte müssen gemäß den gültigen Richtlinien unter Beachtung des Handbuches Gebäude-Systemtechnik der jeweiligen EIBA durchgeführt werden.*

*Die jeweils gültigen Sicherheitsbestimmungen, z.B.: Unfallverhütungsvorschriften, Gesetz über technische Arbeitsmittel sind auch für die angeschlossenen Betriebsmittel und Anlagen ein-*

# *Technische Daten Technische Daten*

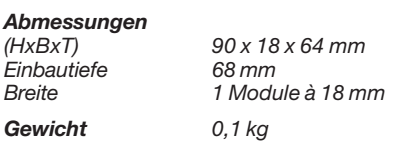

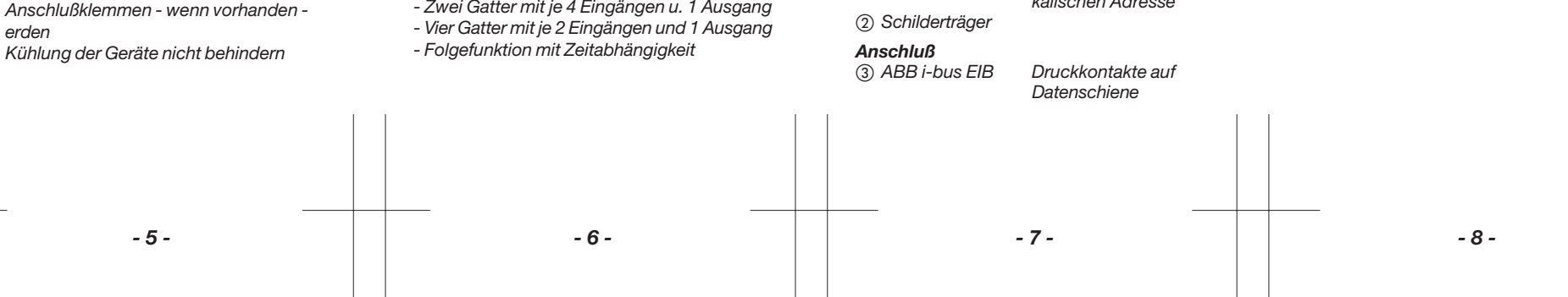

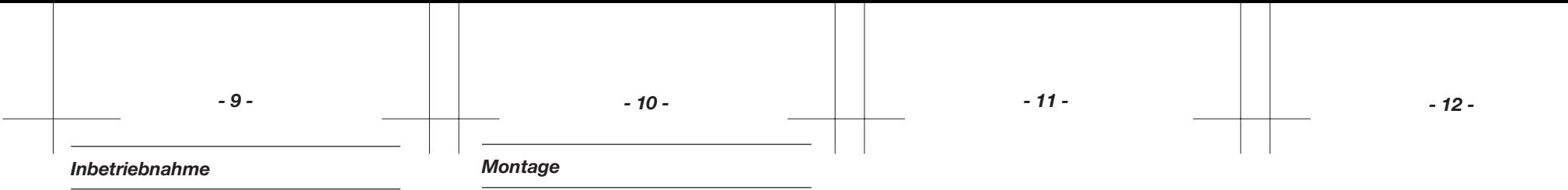

### *Inbetriebnahme:*

*Die Vergabe der physikalischen Adresse, der Gruppenadresse, sowie das Eingeben der Parameter erfolgt mit der ETS (EIBA Tool Software).*

*Zur Auswahl stehen Applikationen, die in einem Benutzer-Handbuch\* ausführlich beschrieben werden:*

*\*auf Anfrage (G STO 3119 96 S0001)*

*Zum Einbau in Verteiler. Schnellbefestigung auf Tragschienen 35 mm, DIN EN 50 022. Der Anschluß an den Bus erfolgt durch Aufschnappen auf die Tragschiene mit eingeklebter Datenschiene.*

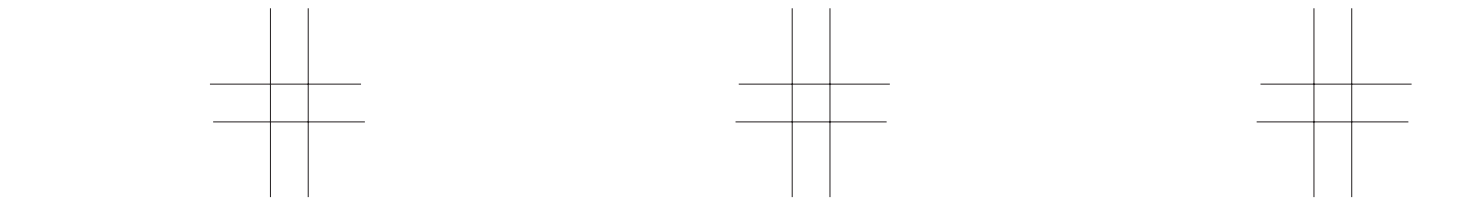

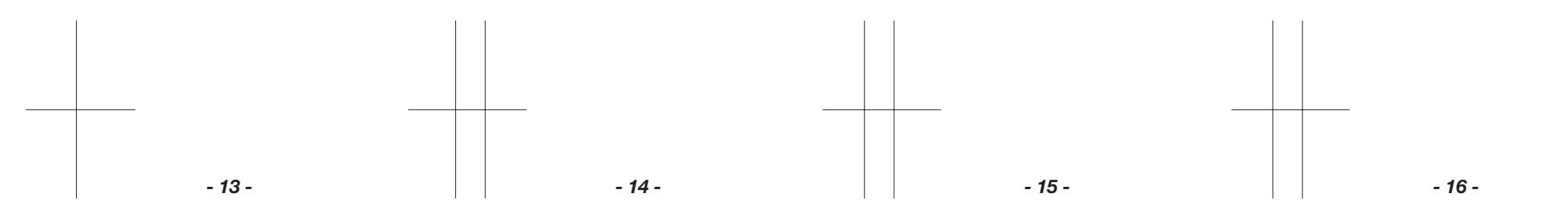